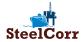

### **DAILY REPORT**

Daily Reports are to be used to capture the paint application data. Ideally, the Daily Reports are made by the Input (Daily Report) user during major paint application projects onboard such as renewal of deck coating, plant maintenance, tank coating or during a dry-docking. The Paint supplier rep. can be made the Reviewer (Daily Report) user so that the data is reviewed by them and appropriate advice is given to the onboard crew/contractor via the comments section.

### **SURVEY REPORT**

Survey Reports are to be used to capture periodic photos & paint performance data parameters. The frequency of Survey Reports needs to be decided by the Asset Owner (for ex: Weekly/Monthly/Quarterly....) and communicated to the Users. Ideally a Survey Report is made once a month by the Input (Survey) user, whereby photos of each Item (Location) are uploaded along with any other performance data deemed necessary - a historic data base is created.

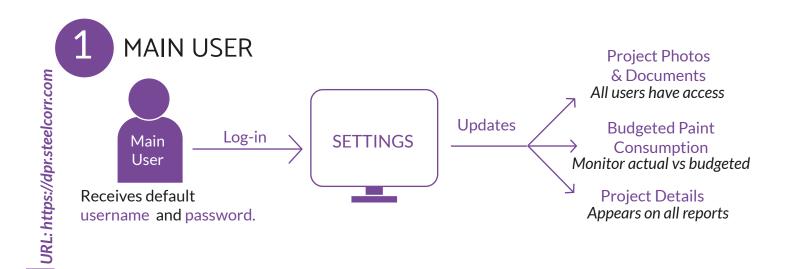

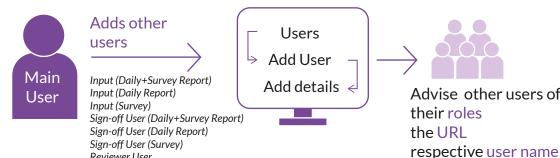

The list can be modified whenever needed, and is not

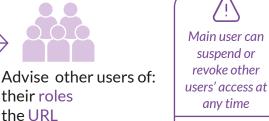

Main user access cannot be revoked by any other user

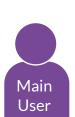

Creates list of Items (Locations)

Reviewer User

to be monitored or painted

limited to paint-related items.

**Items** Import / Add New Items Add details (Basic)

Items: Main Deck Bridge COT1 Paint Store Tank #201 Steam Piping Fire Water Tank

Flare Stack

Examples of

& password

Main user can prevent the Input Users from adding new **Items** via Settings  $\rightarrow$ Daily/Survey Report settings

**Creating Item Lists** 

DPR Illustrative User Guide Issue 02

# **INPUT USERS**

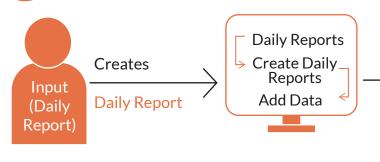

Input (Daily Report) User will then:

- 1. Complete Report Information, Surface prep (Basic), Coating application (Basic) & Photos sections as minimum.
- 2. Tag photos to Items (Locations)
- 3. Sign the report electronically

All other sections & comment is optional

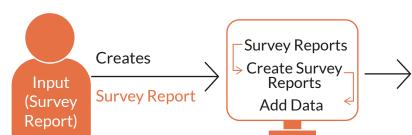

Input (Survey Report) User will then:

- 1. Complete Survey Information, Condition Report OR Findings & Photos sections as minimum.
- 2. Tag photos to Items (Locations)
- 3. Sign the report electronically All other sections & comment is optional

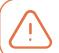

The Input User needs to sign the report to indicate completion before the Sign-off User can sign-off on the data.

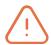

Input users will not be able to modify data after the Sign-off user has signed-off on a report

## SIGN-OFF USERS

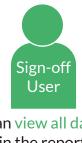

Can view all data in the report

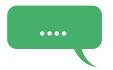

May comment on the report or provide advice but cannot change data in the report

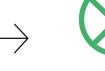

Accepts or rejects the report

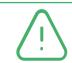

Sign-off (Daily Report) can only access the Daily Reports.

Sign-off (Survey) can only access Survey Reports.

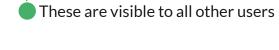

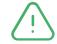

Input users will not be able to modify data after the Sign-off user has signed-off on a report

It is recommended to have a Sign-off user so that once the report is signed-off, the logged data becomes protected and unchangeable. The Input User needs to sign the report to indicate completion before the Sign-off User can sign-off on the data.

### ILLUSTRATIVE USER GUIDE Issue 02

Digital Paint Report (DPR)

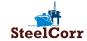

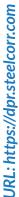

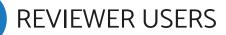

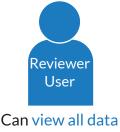

in the report

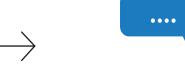

May comment on the report or provide advice but cannot change data in the report

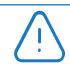

Reviewer can access all Daily Reports and Survey Reports.

### **ALL USERS CAN**

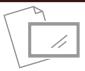

Compare photos & data for Items (Locations) over time

Items→Add to Compare→Select dates

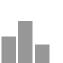

View Historical data for each Item (Location)

Items→View Item History

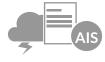

View and download system-generated Reports and Summaries

Dashboard→Summary→Select Summary

### Compare same Item (Location) across multiple Assets

Select Project→Items →Add to Compare→
Change Project→Select Project→Items→Add to
Compare......(Repeat as required)

Main User, Survey User and Reviewer can view AIS/Weather data

Dashboard→Power BI Analytics→ Survey Reports + AIS/Weather data

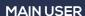

Creates all the other users, uploads project details and manages the project

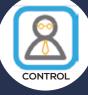

### **INPUT USER**

Fills out the daily paint report / survey report, uploads photos & docs. and signs it with comments if needed.

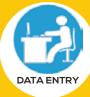

# MONITOR

### REVIEWER

User can post comments
but cannot modify the
report.
(Multiple users are
possible)

### Paint Application Reports

Paint Survey Reports

### SIGNOFF USER

Electronically signs the daily paint report / survey report to indicate approval or post comment, but cannot modify the report. (Multiple users are possible)

For support: E: support@steelcorr.com Call/WhatsApp on +971-56-5002948

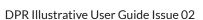